#### MSOFFICE ( ) PDF

# https://www.100test.com/kao\_ti2020/135/2021\_2022\_\_E5\_85\_A8\_ E5\_9B\_BD\_E8\_AE\_A1\_E7\_c98\_135171.htm () 1.

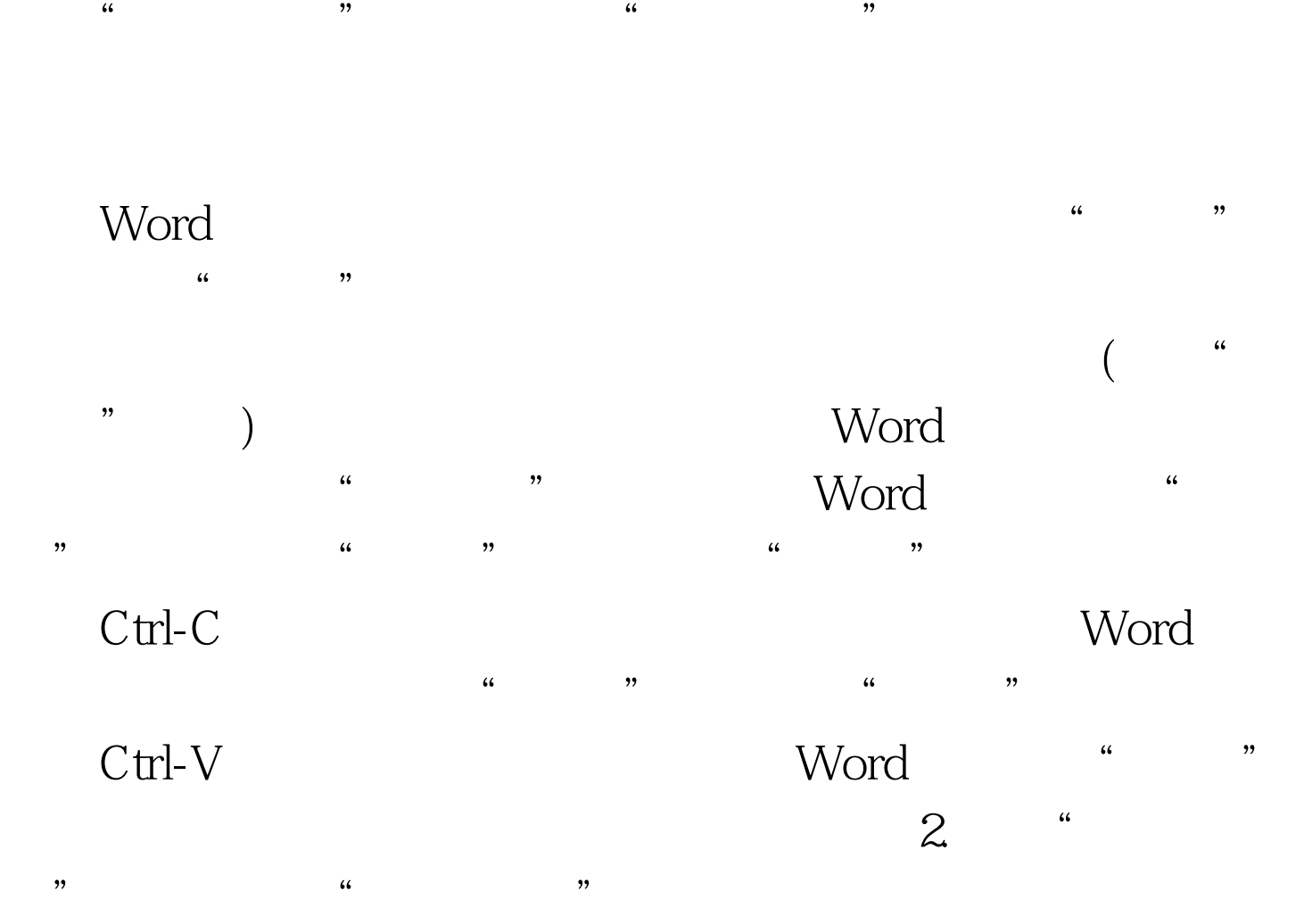

法也是作为段落格式的一部分进行设定,让Word自动产生和

 $\alpha$  $\frac{1}{\sqrt{2}}$  , and the components of the components of the components of the components of the components of the components of the components of the components of the components of the components of the components of the

 $\frac{1}{2}$  and  $\frac{1}{2}$  and  $\frac{1}{2}$  a  $\mathbf{3}$  , "  $\mathbf{4}$  , "  $\mathbf{5}$  $\mathbf{r}$ 

 $\alpha$  $\left(\begin{array}{ccc} \hspace{2.5cm} \hspace{2.5cm} \hspace{2.5cm} \end{array}\right)^{\alpha}$  we consider the set of  $\hspace{2.5cm} \left(\begin{array}{ccc} \hspace{2.5cm} \hspace{2.5cm} \hspace{2.5cm} \end{array}\right)^{\alpha}$  $\overline{\phantom{a}}$  $($ 

 $\frac{1}{\sqrt{1-\frac{1}{\sqrt{1-\frac{1$ 

 $4$  $\frac{1}{2}$   $\frac{1}{2}$ 

## Word

 $\epsilon$  , and  $\epsilon$  , and  $\epsilon$  , and

 $\sim$  0,  $\sim$  0,  $\sim$   $\frac{44}{\sqrt{24}}$  ,  $\frac{44}{\sqrt{24}}$  ,  $\frac{44}{\sqrt{24}}$  ,  $\frac{44}{\sqrt{24}}$  ,  $\frac{44}{\sqrt{24}}$  ,  $\frac{44}{\sqrt{24}}$  ,  $\frac{44}{\sqrt{24}}$  ,  $\frac{44}{\sqrt{24}}$  ,  $\frac{44}{\sqrt{24}}$  ,  $\frac{44}{\sqrt{24}}$  ,  $\frac{44}{\sqrt{24}}$  ,  $\frac{44}{\sqrt{24}}$  ,  $\frac{44}{\sqrt{24}}$  ,

 $\frac{4}{3}$  $\alpha$ 

 $\frac{a}{\sqrt{a}}$  , which is the set of  $\frac{a}{\sqrt{a}}$ .  $\frac{1}{2}$   $\frac{1}{2}$ 

 $\epsilon$  $\frac{2\pi}{\pi}$ ,  $\frac{2\pi}{\pi}$  ,  $\frac{2\pi}{\pi}$  ,  $\frac{2\pi}{\pi}$  ,  $\frac{2\pi}{\pi}$  ,  $\frac{2\pi}{\pi}$  ,  $\frac{2\pi}{\pi}$  ,  $\frac{2\pi}{\pi}$  ,  $\frac{2\pi}{\pi}$  ,  $\frac{2\pi}{\pi}$  ,  $\frac{2\pi}{\pi}$  ,  $\frac{2\pi}{\pi}$  ,  $\frac{2\pi}{\pi}$  ,  $\frac{2\pi}{\pi}$  ,  $\frac{2\pi}{\pi}$  $\frac{1}{2}$ ,  $\frac{1}{2}$ ,

 $\frac{1}{20}$  (a)  $\frac{1}{20}$  (b)  $\frac{1}{20}$  (c)  $\frac{1}{20}$  (c)  $\frac{1}{20}$  (c)  $\frac{1}{20}$  (c)  $\frac{1}{20}$  (c)  $\frac{1}{20}$  (c)  $\frac{1}{20}$  (c)  $\frac{1}{20}$  (c)  $\frac{1}{20}$  (c)  $\frac{1}{20}$  (c)  $\frac{1}{20}$  (c)  $\frac{1}{20}$  (c)  $\frac{1}{20}$ 

 $\overline{a}$  and  $\overline{a}$  and  $\zeta$  (a) and  $\zeta$  (b) and  $\zeta$  (c) and  $\zeta$  (c) and  $\zeta$  (c) and  $\zeta$  (c) and  $\zeta$  (c) and  $\zeta$  (c) and  $\zeta$  (c) and  $\zeta$  (c) and  $\zeta$  (c) and  $\zeta$  (c) and  $\zeta$  (c) and  $\zeta$  (c) and  $\zeta$  (c) and  $\zeta$  (c) a  $\frac{1}{27}$ ,  $\frac{1}{27}$ ,  $\frac{1$  $\frac{1}{2}$   $\frac{1}{2}$ 

 $6.$  " $"$ "  $\frac{1}{2}$   $\frac{1}{2}$ 

 $($  and  $($  and  $)$ 

 $(\hspace{0.5cm})$  $\alpha$  , and  $\beta$ 

 $\frac{1}{2}$  $(\Box$ 

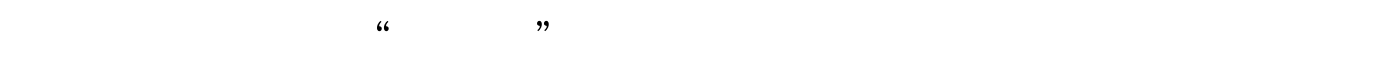

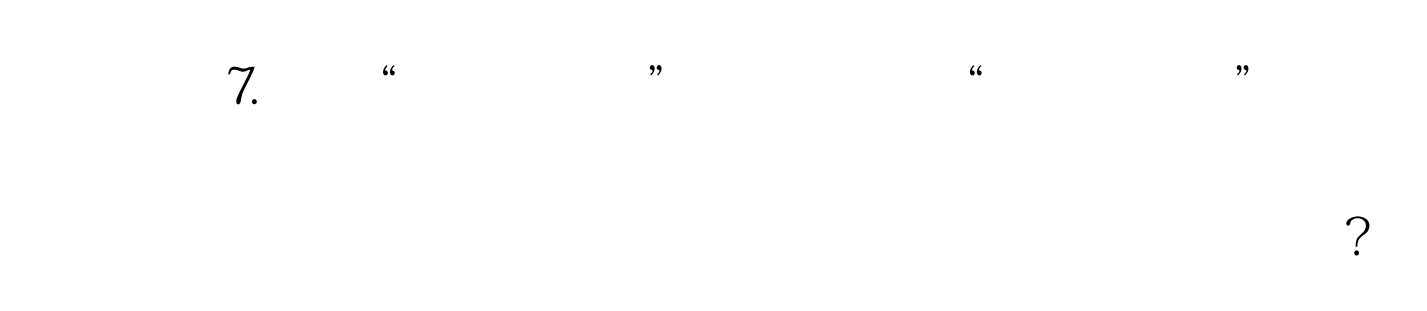

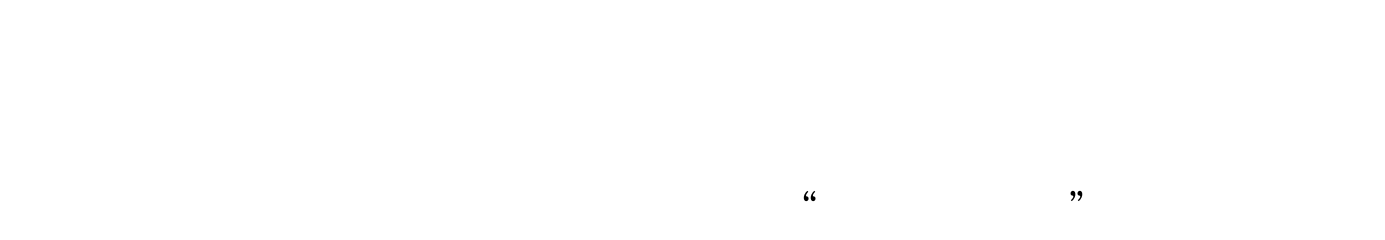

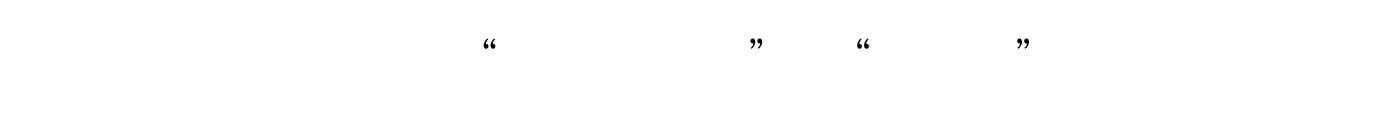

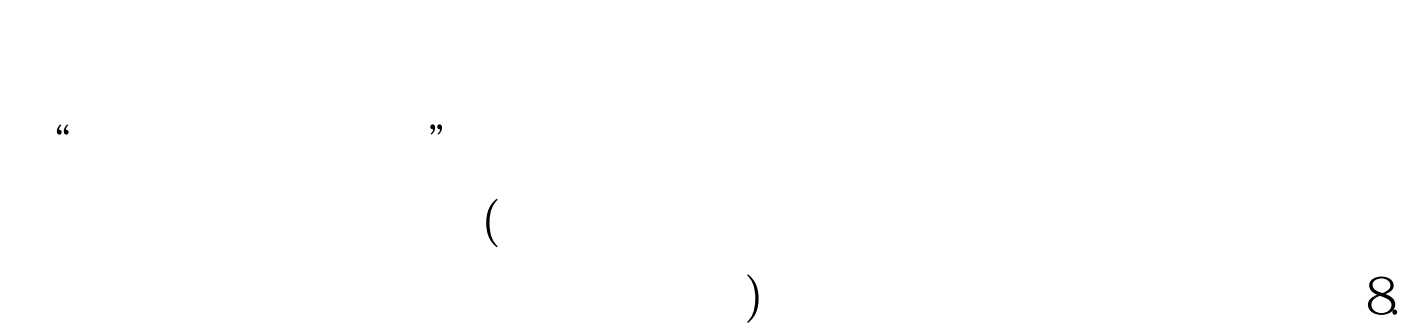

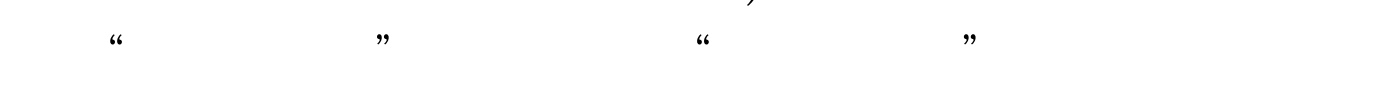

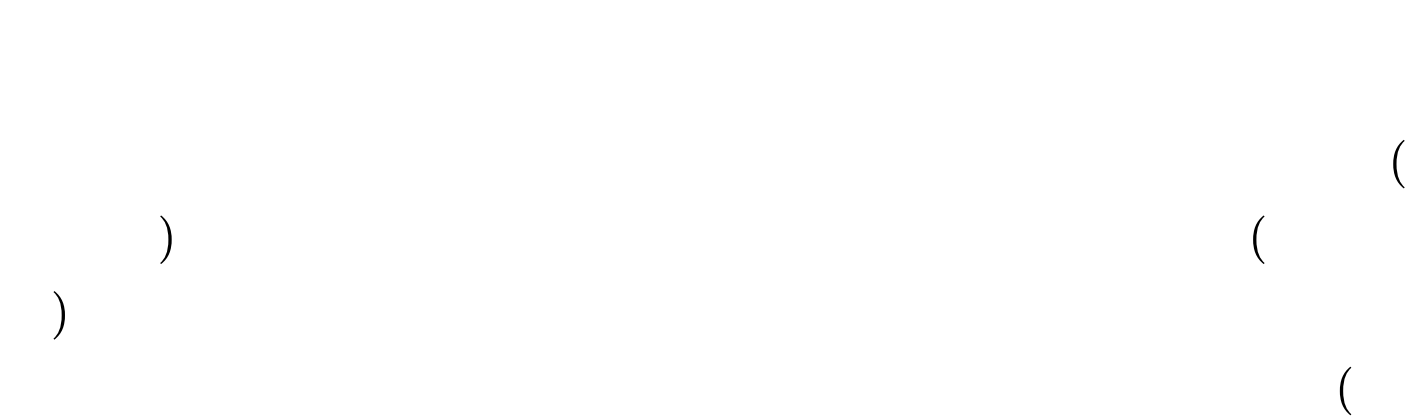

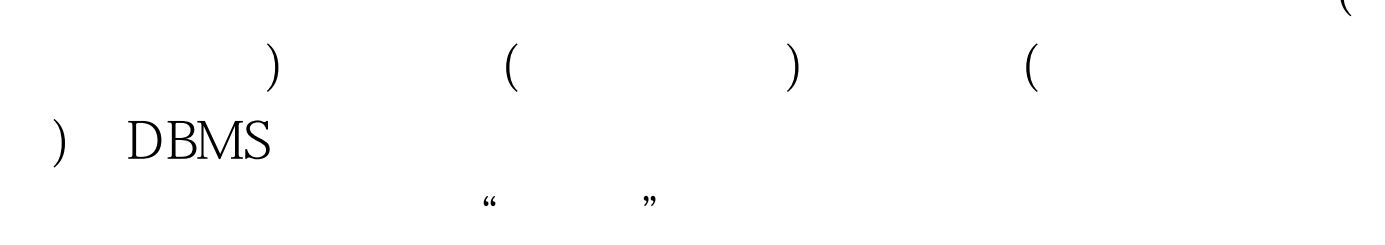

### CHINANET CERNET

(Internet)

 $100Test$ www.100test.com

 $9.$  "

 $\frac{1}{2}$   $\frac{1}{2}$   $\$